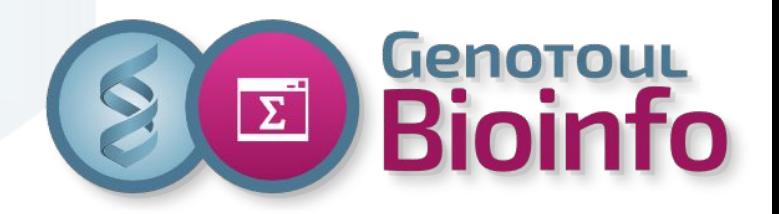

# **Perl One-liner**

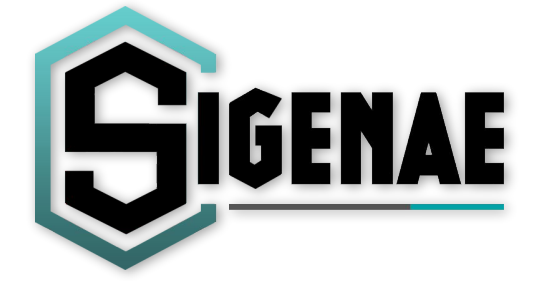

Philippe Bardou Cédric Cabau

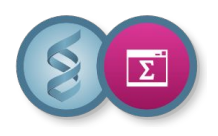

**Organisation**<sup>9</sup>

Table of Content

- ❖ Introduction
- ❖ Send data to my Perl one-liner
- ❖ Store data
- ❖ Manipulate data
- ❖ Conditional constructs
- ❖ Looping constructs
- ❖ Perl command options
- ❖ Regex

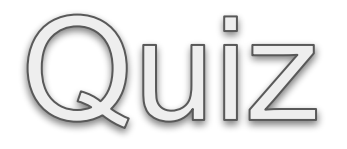

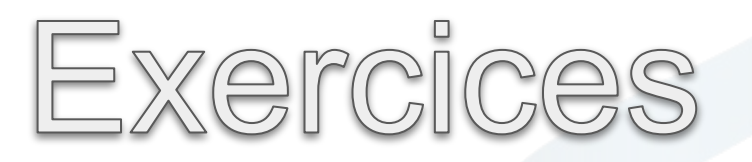

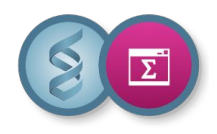

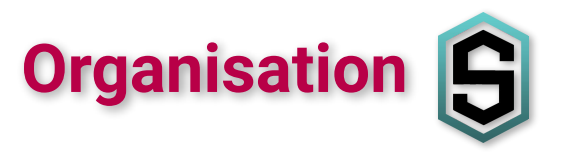

All the course material (slides, input data, practical exercises, corrections) is available online:

[https://web-genobioinfo.toulouse.inrae.fr/~formation/21\\_Perl](https://web-genobioinfo.toulouse.inrae.fr/~formation/21_Perl)

<https://bioinfo.genotoul.fr/index.php/events/onelineperl>

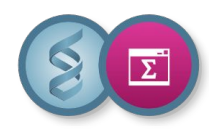

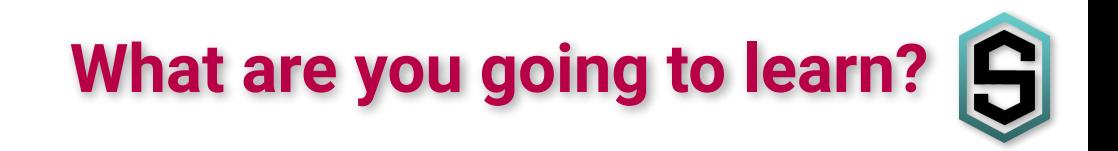

Your command lines on steroids…

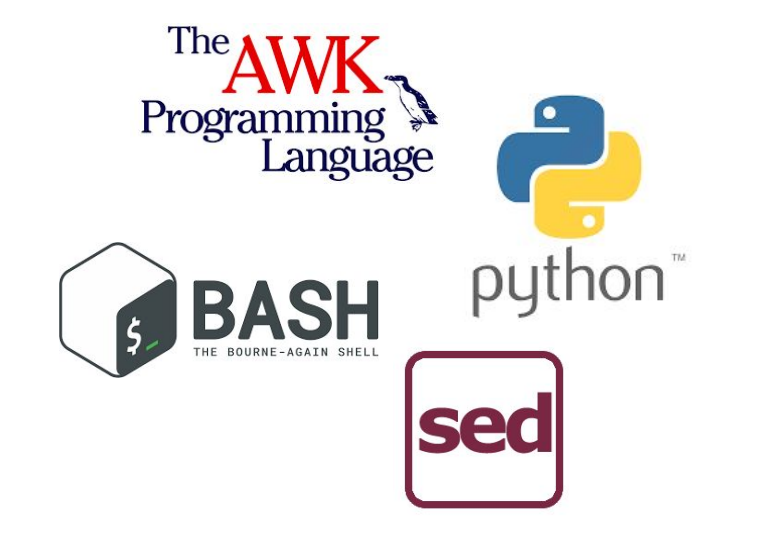

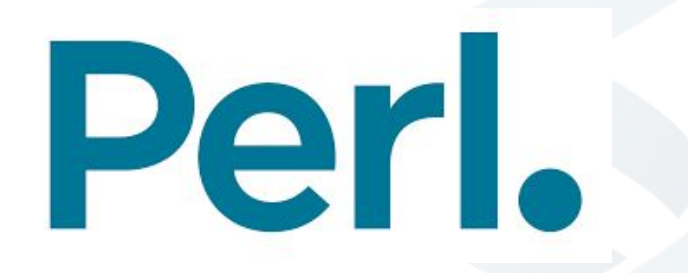

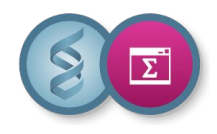

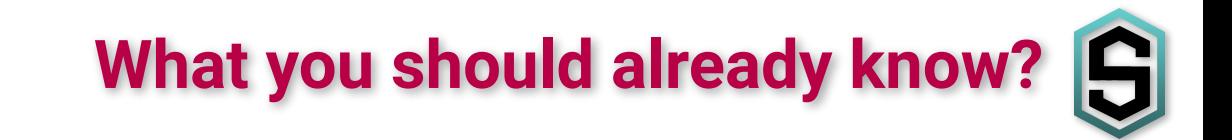

- ❖ How to connect to a remote unix server (mobaXterm)?
- ❖ What a unix command looks like?
- ❖ How to move around the unix environment?
- ❖ How to edit a file?

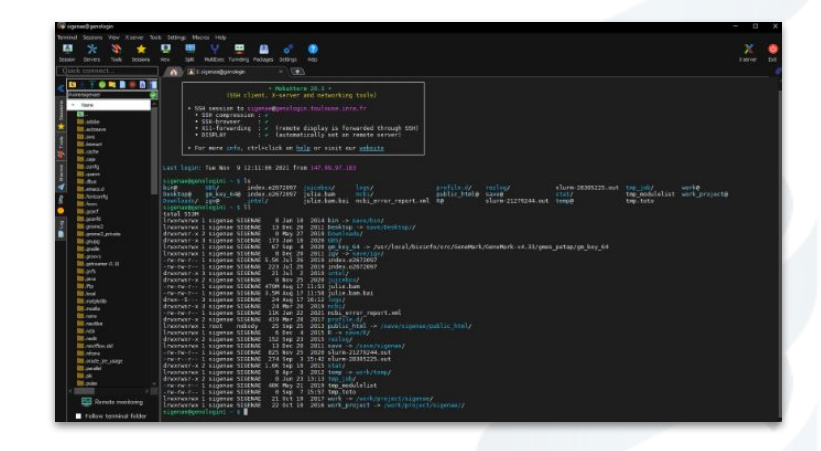

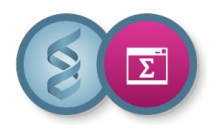

#### **What will you need during the training?** ISI

- ❖ An unix terminal (mobaXterm)
- ❖ The set of files available at this URL :

[https://web-genobioinfo.toulouse.inrae.fr/~formation/21\\_Perl](https://web-genobioinfo.toulouse.inrae.fr/~formation/21_Perl)

- ❖ Set up the working environment for the practical sessions :
	- $\triangleright$  Create a working directory and move into it

mkdir Formation\_Perl ; cd Formation\_Perl

 $\triangleright$  Add the files required for the practical sessions

wget https://web-genobioinfo.toulouse.inrae.fr/~formation/21\_Perl/input.tgz

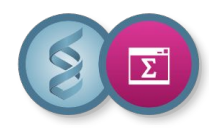

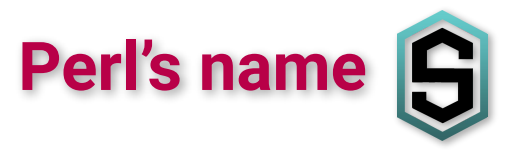

- ❖ **P**ractical **E**xtraction and **R**eporting **L**anguage
- ❖ **Perl** is the language **perl** is the compiler
- ❖ Created by Larry Wall in 1987 Inspired by the C language and the scripting languages sed, awk and shell (sh)
- ❖ Perl is an interpreted, versatile language, that is well-suited to processing textual data. Perl is a general-purpose glue for almost anything.
- ❖ Official documentation <https://perldoc.perl.org>

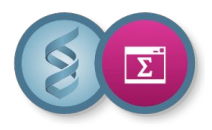

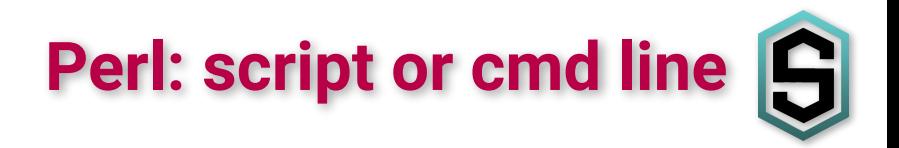

#### **Script**

more hello.pl

```
print "Hello, World!\n";
```
perl hello.pl

**Command line**

```
perl -e 'print "Hello, World!\n";'
```
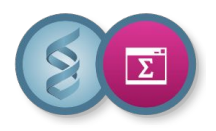

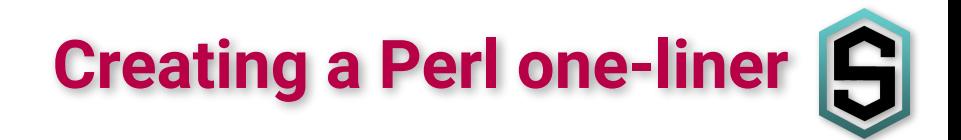

#### **Basic syntax**

- ❖ all statements should end with ;
- ❖ Perl is case sensitive

### **our first Perl one-liner**

```
perl -e 'print "Hello world!\n";'
```
**does the same as**

```
perl -le 'print "Hello world!";'
```
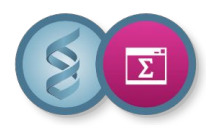

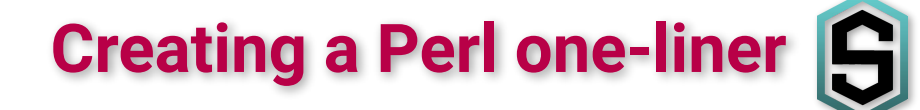

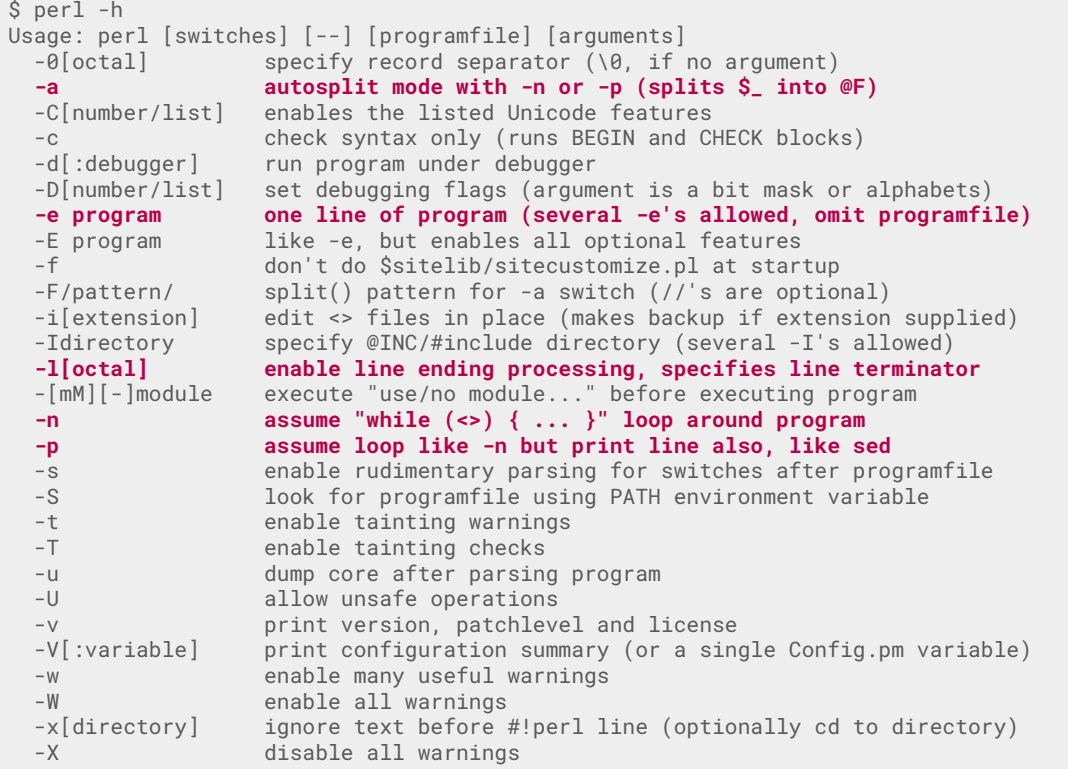

Run 'perldoc perl' for more help with Perl.

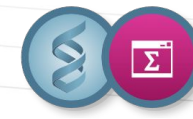

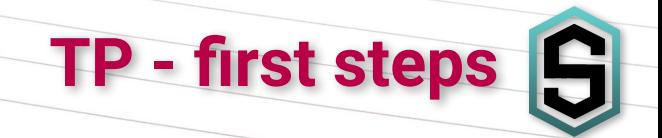

- ❖ Create a working directory and move into it
- ❖ Add the files required for the practical sessions
- ❖ First perl commands:
	- display the perl command help

➢ write your first perl command to display "Hello world!"

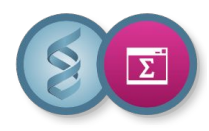

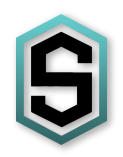

# How to send data to my Perl one-liner?

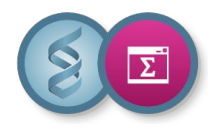

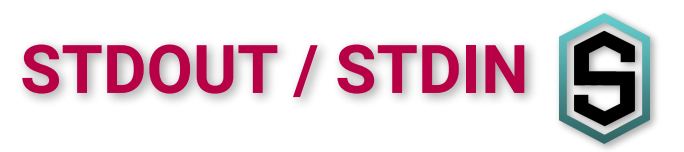

**❖ From STDIN** 

echo Hello World | perl -lne 'print' cat myfile.txt | perl -lne 'print'

```
for i in Hello World
 do echo $i | perl -lne 'print'
done
```
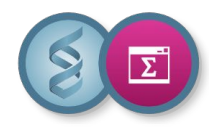

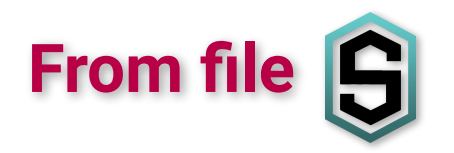

❖ By giving a file as a parameter

perl -lne 'print' myfile.tsv

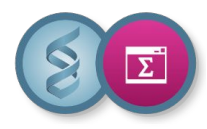

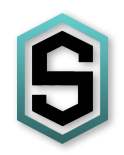

## How to store data?

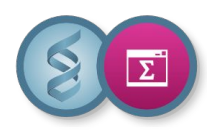

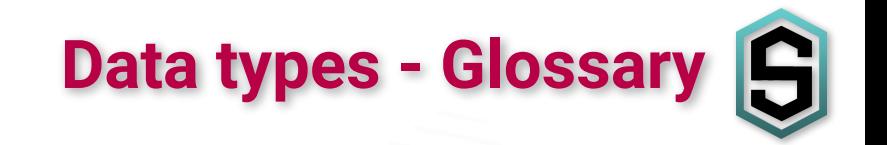

- ❖ Variable
	- $\triangleright$  name
	- $\triangleright$  address
	- $>$  value
	- $\triangleright$  (type)
- ❖ (Declaration)
- ❖ Assignment
- ❖ Accession
- ❖ Test

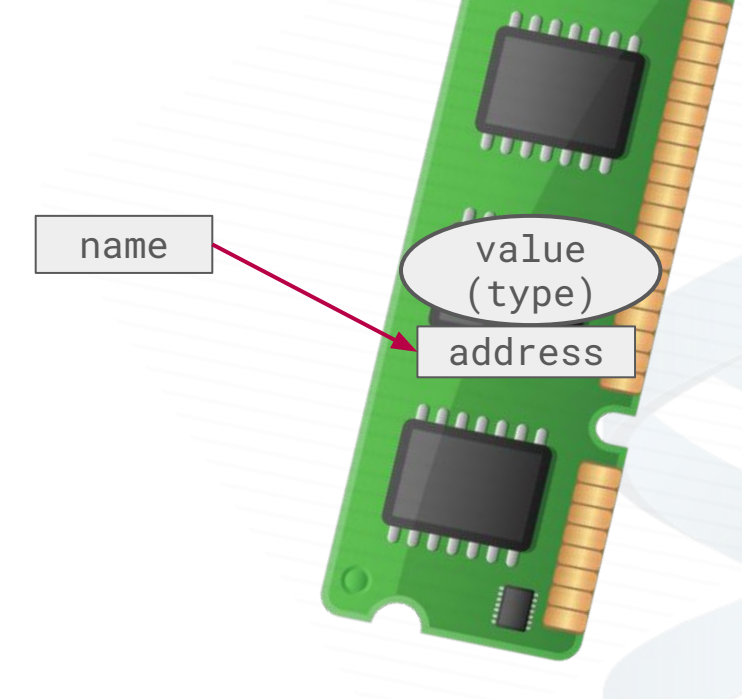

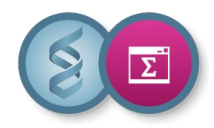

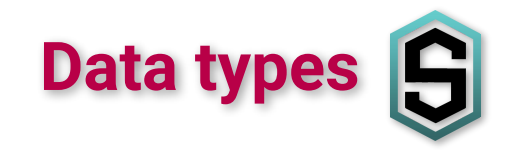

# **\$scalar**

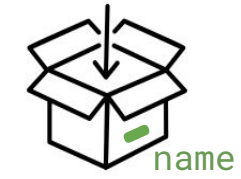

# **@array**

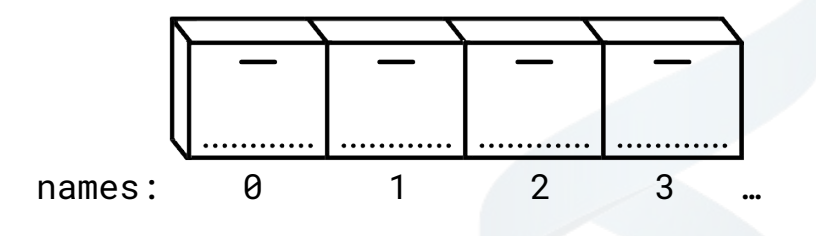

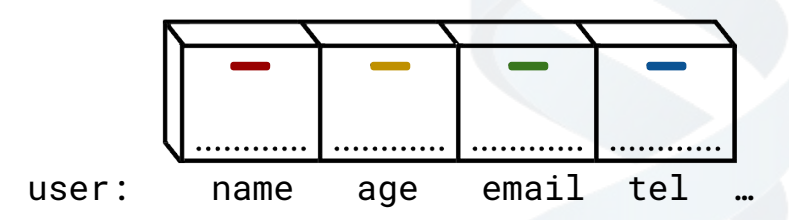

### **%hash**

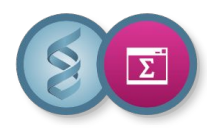

### \$scalar variable

- ❖ a place where we can store data
- ❖ store a single item of data
- ❖ need a name
- ❖ starts with \$

```
\texttt{Page} = 63; # assigning
$firstname = 'Kristin';
$login = "$firstname-$age"; # accessing
```
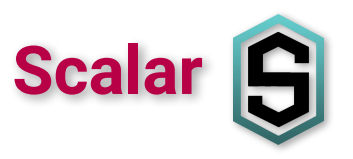

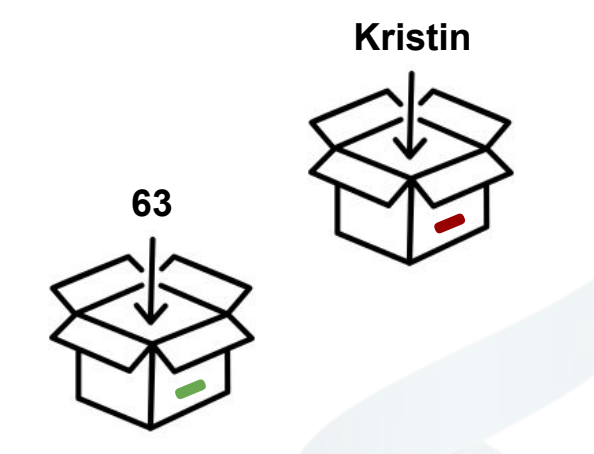

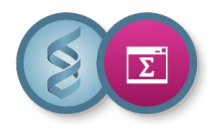

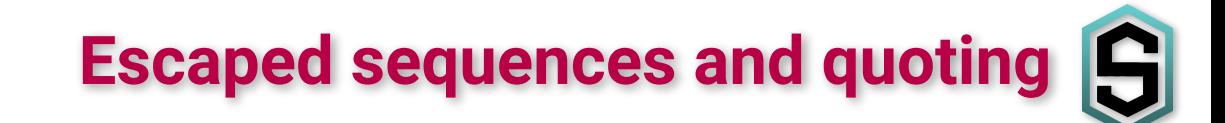

#### **Escaped sequences**

- ❖ consist of a backslash followed by one character
- ❖ special espace sequences
	- $\triangleright$  \n inserts a new line
	- $\triangleright$  \t inserts a tabulation

```
print "$195"; # prints ""
print "\$195"; # prints "$195"
```
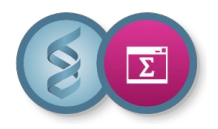

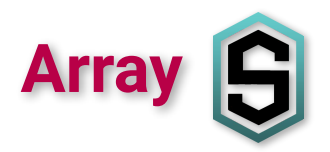

### @array variable

- ❖ an ordered list of scalar values
- ❖ each value is stored at a specific index
- ❖ could be sorted
- ❖ starts with @

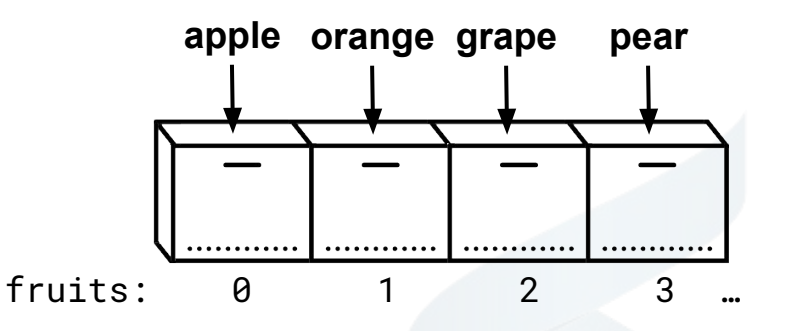

 $@$ fruits =  $('apple', "orange", "grape", "pear")$ ; # assigning @numbers = (23,42,78); @random\_scalars = ("Kristin",63,"Scott Thomas","\$login");

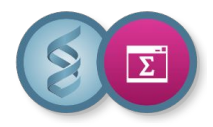

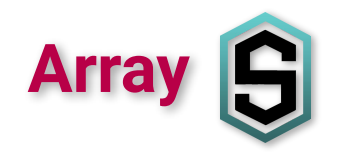

### @array variable

```
@fruits = ("apples","oranges","grapes"); # assigning
print $fruits[0]; # accessing - prints "apples"
$fruits[2] = "Iemons";print $fruits[2]; # prints "lemons"
print $fruits[-1]; # last element - prints "lemons"
```
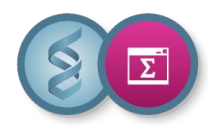

### %hash variable

- ❖ a set of key-value pairs
- ❖ keys are unique strings the values can be any scalars
- ❖ hashes are not sorted
- ❖ starts with %

%user = ("name"=>"Kristin", "age"=> 63, "email"=>"kst@gmail.com"); # assigning

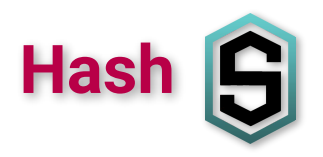

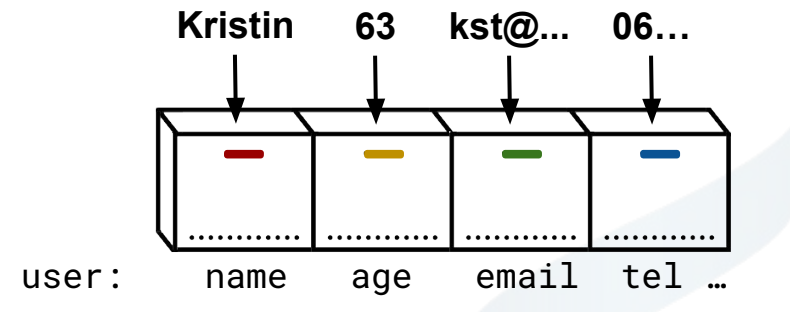

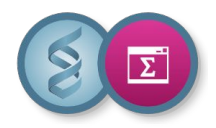

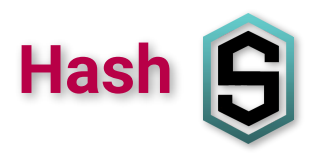

### %hash variable

```
\;$name = \;$user{"name"}; # accessing
print $user{"age"}; # prints "63"
$user{"tel"} = "01020304"; # assigning
\text{Suser}'age"} = 64;
%user=("name","Kristin","age",63,"email","kst@gmail.com");
```
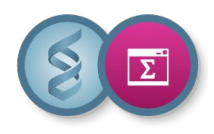

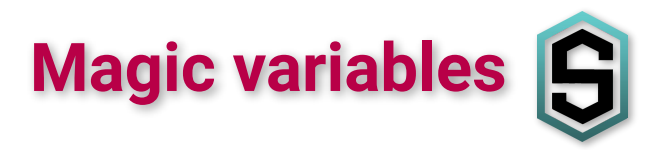

- ❖ \$\_ is the "default variable" input space
- ❖ @ARGV the command line arguments to your script
- ❖ \$/ the input record separator, newline \n by default
- ❖ \$. line number for the last filehandle accessed

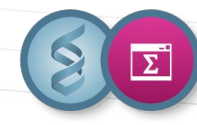

❖ Write a one-liner Perl command that initializes a scalar variable with "Hello world!" and then display it

❖ Write a one-liner Perl command that initializes an array variable with three values: "Hello", "world", "!" and then display "world"

❖ Write a one-liner Perl command that initializes a hash variable with three keys/values: "name":"YOUR NAME", "age":"YOUR AGE" and then display "You are truly in the prime of life,YOUR NAME!"

**TP - variables**

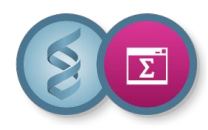

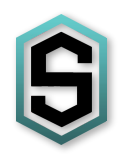

# How to manipulate data?

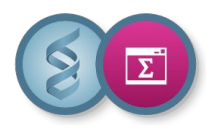

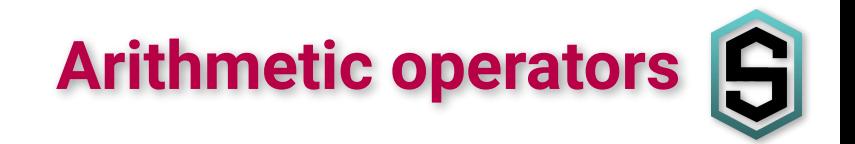

#### **Arithmetic operators**

- ❖ standard
	- $\triangleright$  add +, subtract -, multiply  $\star$ , divide /
- ❖ less standard
	- $>$  mod %, exp  $**$

```
$speed = $distance / $time;
$vol = $length * $breadth * $height;\text{Sarea} = \text{Spi} * (\text{Sradius} * * 2);\text{Sodd} = \text{Snumber} % 2;
```
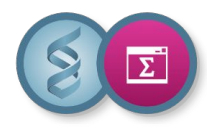

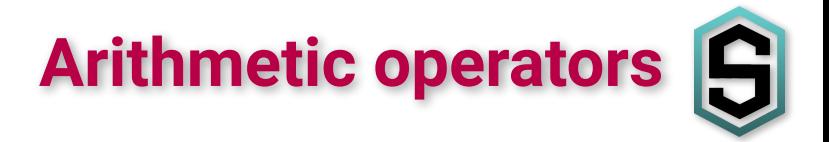

**Shortcut operators : increment, decrement**

```
\$a = \$b = 3;\$a = \$a + \$b;# can be abbreviated to
\operatorname{Sa} += \operatorname{Sb};
\text{Sat} + \text{S} + \text{S} same as \text{S}a + \text{S} or \text{S}a = \text{S}a + \text{S}$a--;
```
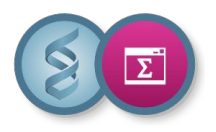

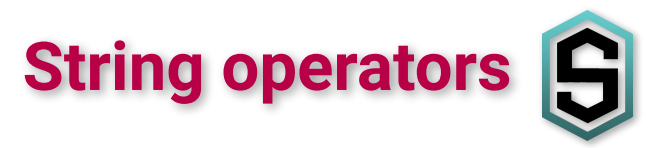

### **String operators**

❖ concatenation

\$name = \$firstname." ".\$name;

❖ shortcut

\$page .= \$line; # same as \$page = \$page.\$line

❖ funny (repetition)

\$knocking = "toc" x 3; # \$knocking is "toctoctoc"  $$line = "-" x 10; # $line is "-----"$ 

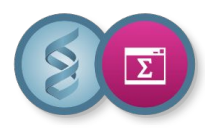

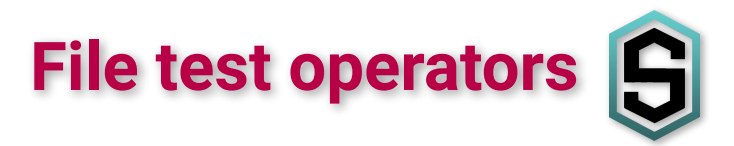

#### **File test operators**

❖ does the file exist

-e \$file

❖ is the file a normal file

-f \$file

❖ is the file a directory

#### -d \$file

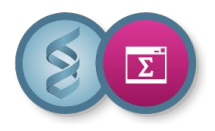

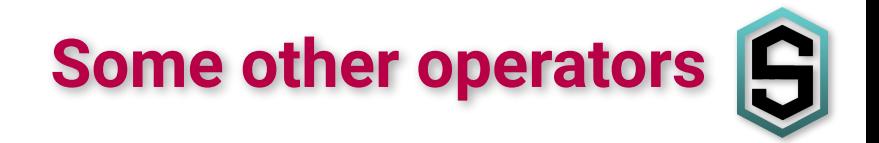

❖ Range operator ..

```
@int = (1..6); # @int is (1,2,3,4,5,6)
```
❖ Conditional operator COND ? THEN : ELSE

\$value = (\$value <= \$max) ? \$value : \$max;

❖ I/O operator <>

```
$first_line = <STDIN>;
```
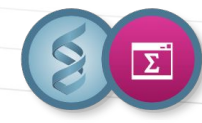

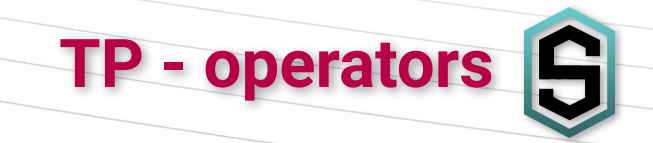

❖ Calculate the price of an item during the sales. Complete the following line to return the price remaining to be paid after applying a discount of 10, and 40% echo 275 | perl ...

❖ Count the number of lines in the fastq file (ERR.fastq) using wc -l and then use Perl to determine whether the file is valid (correct number of lines).

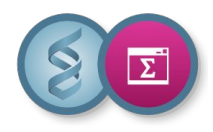

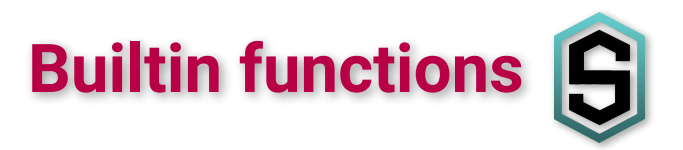

- ❖ can take more arguments than operators
- ❖ arguments follow the function name
- ❖ used either with or without parentheses around its arguments
- ❖ see [Perlfunc](https://perldoc.perl.org/perlfunc) for a complete list

Functions can return scalar or list (or nothing)

```
\text{Page} = 29.75;
\text{Systems} = \text{int}(\text{Sage});
@list = ("a","random","collection","of","words");
@sorted = sort(@list);
# @sorted is ("a","collection","of","random","words")
```
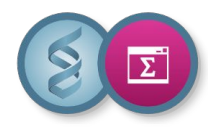

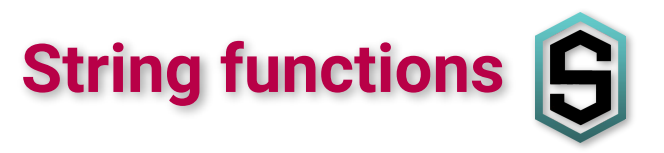

- $\triangle$  chomp removes the last character if it is a newline (\n)
- ❖ length returns the length of a string
- ❖ uc, lc, ucfirst, lcfirst allow playing with case

```
$fname = <STDIN>; # echo 'kristin'|perl -e '… '
$len = length($line);
print $len # prints "8"
chomp($fname);
print length($line); # prints "7"
print uc($fname); # prints "KRISTIN"
print ucfirst($fname); # prints "Kristin"
```
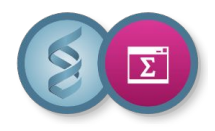

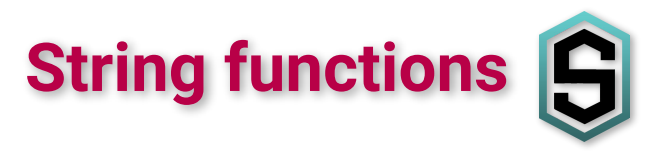

- ❖ substr EXPR,OFFSET,LENGTH returns substring from a string
- ❖ split /PATTERN/,EXPR cut the string on a pattern

```
$str = "Kristin Scott Thomas";
print substr($str,0,7); # prints "Kristin"
print substr($str,8,5); # prints "Scott"
@x = split// /, Sstr);# @x is ("Kristin","Scott","Thomas")
```
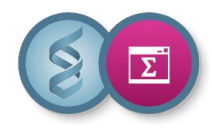

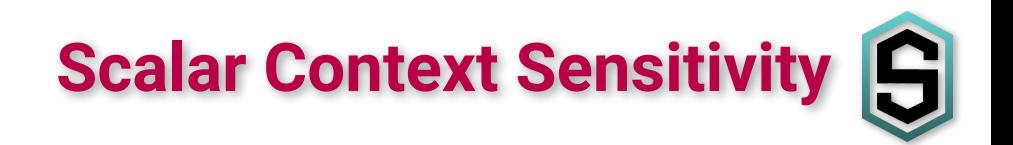

- ❖ context refers to the kind of value that is expected
- ❖ influence how an expression or a function behaves
- ❖ two main types of context in Perl
	- ➢ **list** context Perl gives the list of elements
	- ➢ **scalar** context it returns the number of elements in the array

```
$str = "Kristin Scott Thomas";
@x = split// /, Sstr);\frac{1}{x} = split(/ /, \frac{1}{x}str);
print join(" ", @x); # prints "Kristin Scott Thomas"
print $x; # prints "3"
```
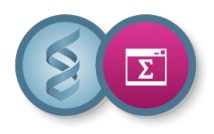

**Array manipulation**

- ❖ push LIST,EXPR add a new element to the end of an array
- ❖ pop LIST removes and returns the last element in an array
- ❖ unshift, shift do the same for the start of an array
- ❖ sort LIST returns a sorted list
- ❖ join EXPR,LIST takes an array and returns a string
- ❖ scalar LIST returns the array length

push(@array, \$newlast);

```
$last = pop(@array);
```

```
unshift(@array, $newfirst);
```

```
$first = shift(@array);
```

```
@sorted = sort(@random);
```

```
print join(" ", @line);
```

```
$len = scalar(@array);
```
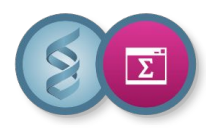

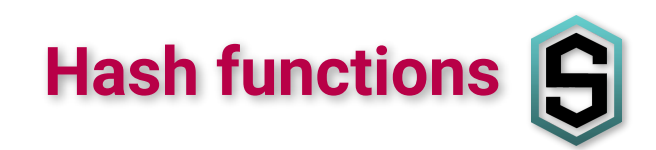

- ❖ delete EXPR removes a key/value pair from a hash
- ❖ exists EXPR tells you if a key exists in a hash
- ❖ keys HASH returns a list of all the keys in a hash
- ❖ values HASH returns a list of all the values in a hash

```
\%user = (
  "name"=>"Kristin",
 "age"=> 63.
  "email"=>"kst@gmail.com"
);
delete($user{$email});
exists $user{"age"} ? … : …
@keys = keys(%user);
# @keys is ("name","age")
@values = values(%user);
# @values is ("Kristin",63)
```
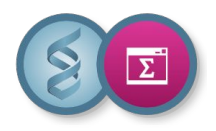

- ❖ int(EXPR) returns the integer portion of EXPR - rounding
- ❖ q() same as ''
- ❖ qq() same as ""
- ❖ grep EXPR,LIST returns elements for which EXPR is true
- ❖ system(EXPR) or `EXPR` executes EXPR as a system cmd

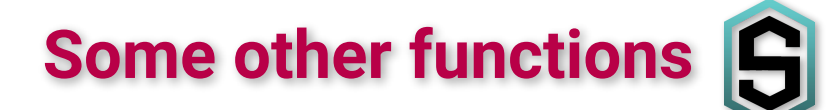

```
print 17/3," ",int(17/3)
# prints 5.66666666666667 5
```

```
print q(I said, "You said, 
'She said it.'");
# prints
I said, "You said, 'She said it.'"
```

```
my @f = grep//^a/, @fruits;
```

```
print `ps -l $$`;
# prints
    PID TTY STAT TIME COMMAND
2189865 pts/43 S+ 0:00 perl -le print `ps $$`
```
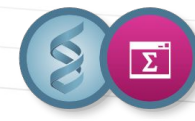

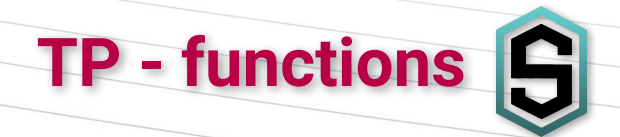

- ❖ Create an array that contains the first five natural numbers. Print the array. Create an new array shifting the elements left by one position (element 1 goes to 0) and setting the first element in the last position. Print the new array.
- ❖ Use the 3 tables below to print the favorite shoe color and size per each family member. Output lines should be in the format: "Homer wears brown shoes size 12".

```
@family = ("Homer","Marge","Bart");
@shoe_color = ("Marge","blue","Bart","yellow", "Homer","brown");
@shoe\_size = ("Bart", 8, "Homer", 12, "Marge", 10)
```
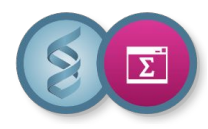

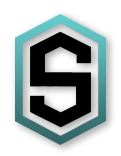

### Conditional constructs

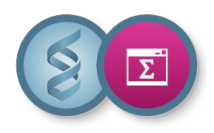

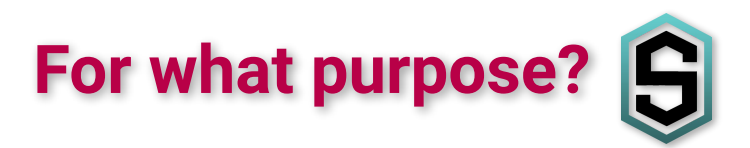

- ❖ Conditional constructs allows us to choose different routes of execution through the program
- ❖ This makes for far more interesting programs
- ❖ The unit of program is a block of code
- ◆ Blocks are delimited with braces {...}
- ❖ Blocks are controlled by the evaluation of an expression which could be true or false
- ❖ But what is truth?

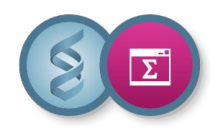

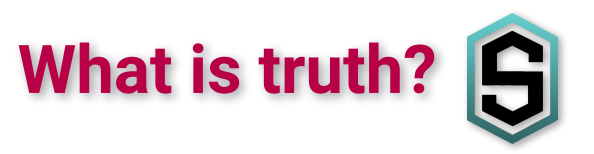

- ❖ In Perl, it's easier to answer the question "what is false?"
	- $> 0$ ,  $\theta$  (the number or string 0)
	- $>$  ' ' (the empty string)
	- $>$  undef (an undefined value)
	- $\triangleright$  () (an empty list)
- ❖ Everything else is true
	- $\triangleright$  even the string 'false'

 $\sqrt{\frac{3}{x}}$  = undef; undef(\$x);

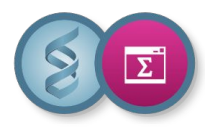

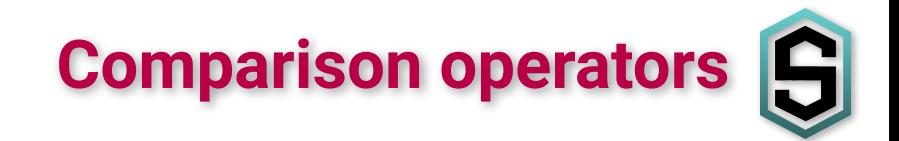

#### **Compare two values**

- ❖ equal?
	- $>$  numeric ==, ! =
	- $>$  string eq, ne
- ❖ greater than?
	- $>$  numeric  $>$ ,  $<$ ,  $>$ =,  $<$ =
	- $>$  string gt, 1t, ge, 1e

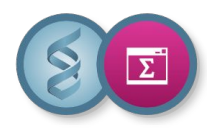

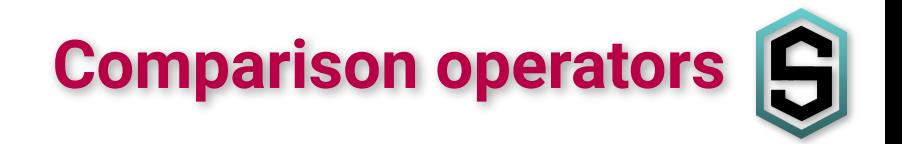

#### **Combine two or more conditional expressions**

- ❖ EXPR\_1 and EXPR\_2 true if both EXPR\_1 and EXPR\_2 are true
- ❖ EXPR\_1 or EXPR\_2 true if either EXPR\_1 and EXPR\_2 are true
- ◆ not EXPR true if EXPR is false
- 

- ❖ alternative syntaxes
	- $>$  && means and
	- $>$  || means or
	- ➢ ! means not

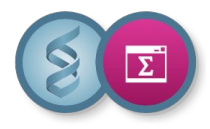

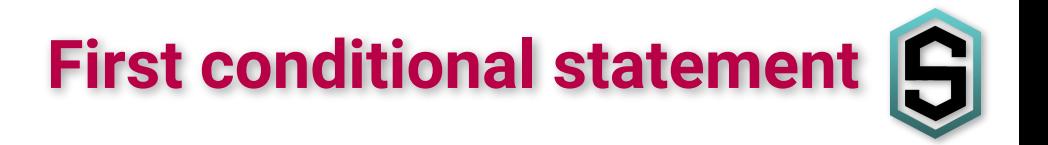

```
- if -
```
if (EXPR) { BLOCK }

```
Only executes BLOCK if EXPR is true
```

```
if (exists $user{"age"}) {
   print "$user{'name'} is $user{'age'} years old\n";
}
```
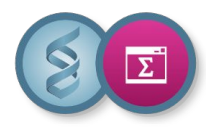

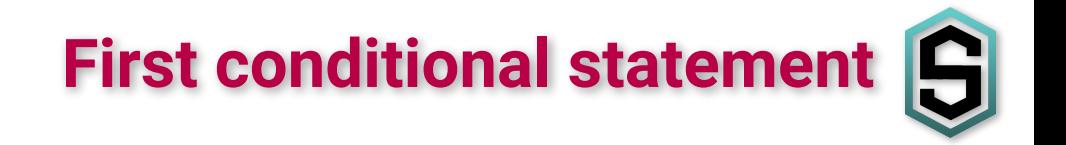

#### **- unless - negative version of if**

unless (EXPR) { BLOCK }

Only executes BLOCK if EXPR is false

More readable version of

if (not (EXPR)) { BLOCK }

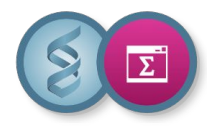

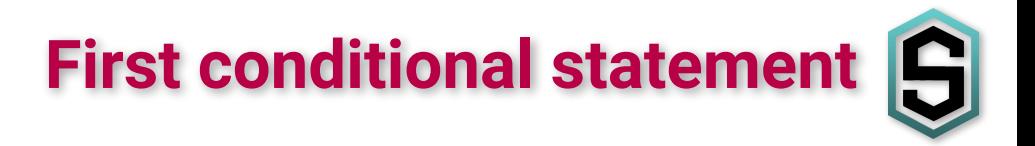

#### **Clever way of making one line block code more readable**

```
if (EXPR) { BLOCK }
```
could be written

BLOCK if (EXPR)

print "Hello you\n" if (\$user{"name"} eq "Kristin"); print "My contact list is empty\n" unless %user;

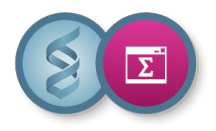

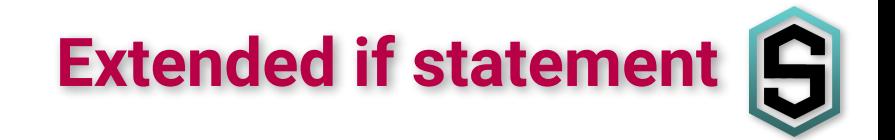

**- if - else -**

if (EXPR) { BLOCK1 } else { BLOCK2 }

If EXPR is true, execute BLOCK1 otherwise execute BLOCK2

```
if (exists $user{"age"}) {
   print "$user{'name'} is $user{'age'} years old\n";
} else {
   print "The age of $user{'name'} is not known\n";
}
```
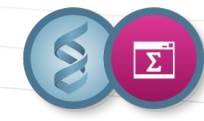

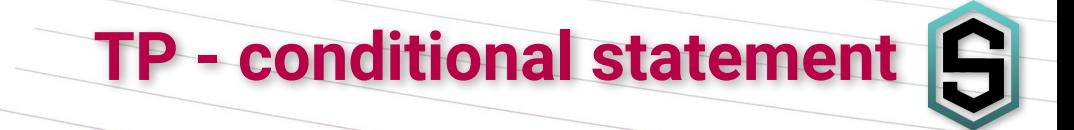

❖ Using the samples.tsv file and knowing the size of the genome (2,922,600,443 bp), display the number of samples with coverage <10X, between 10 and 50X and >50X

❖ How was the header taken into account and why?

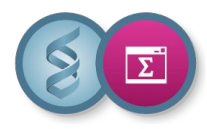

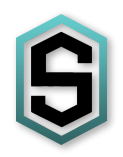

# Looping constructs

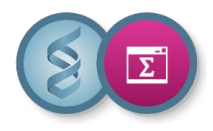

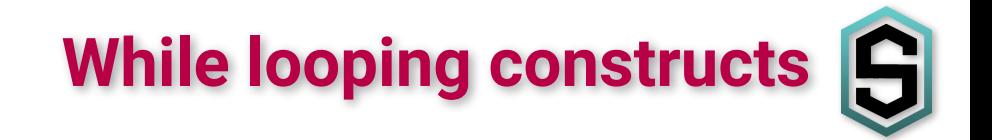

#### **- while - repeat the same code**

while (EXPR) { BLOCK }

```
Repeat BLOCK while EXPR is true
```

```
while ($contacts) {
   print "I've got a friend\n";
   $contacts--;
}
```
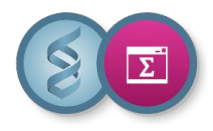

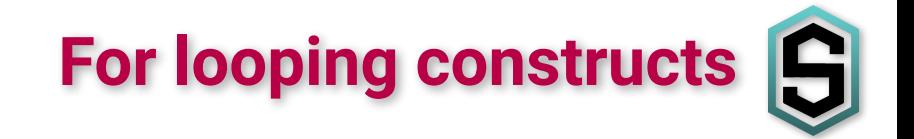

**- for - more complex loop**

for (INIT; EXPR; INCR) { BLOCK }

Execute INIT

}

if EXPR is false, exit loop

otherwise, execute BLOCK, execute INCR and retest EXPR

```
for ($i=0; $i<=$max; $i++) {
   print $fruits[$i]."\n";
```
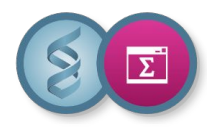

}

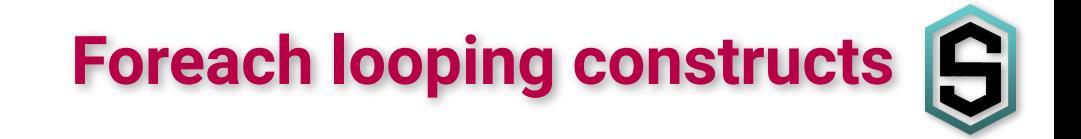

#### **- foreach - more friendly loop over list**

foreach VAR (LIST) { BLOCK }

For each element of LIST

set VAR to equal the element execute BLOCK

foreach \$fruit (@fruits) { print "\$fruit\n";

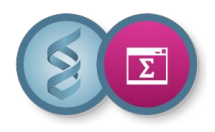

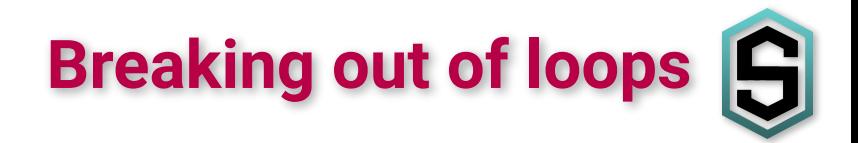

- ❖ next jump to next iteration of loop
- ❖ last jump out of the loop
- ❖ redo jump to start of the same iteration of loop

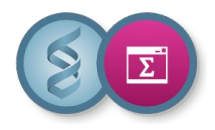

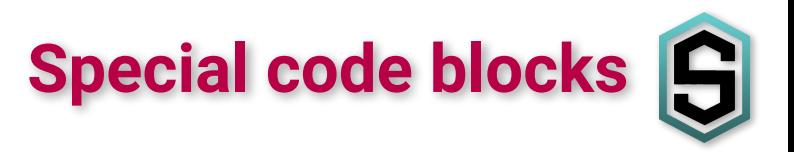

❖ BEGIN - code block executes immediately

BEGIN { BLOCK }

❖ END - code block is executed as late as possible

END { BLOCK }

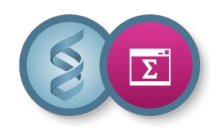

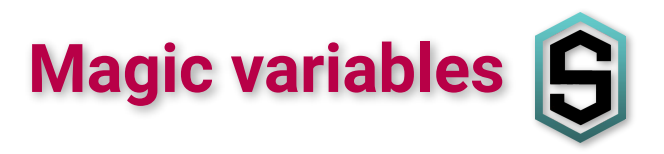

- ❖ \$\_ is the "default variable" input and pattern-searching space
- ❖ @F autosplit mode -a (splits \$\_ into @F)
- ❖ @ARGV the command line arguments to your script
- ❖ S/- the input record separator, newline \n by default
- ❖ \$. line number for the last filehandle accessed
- ❖ \$a,\$b special package variables when using sort()

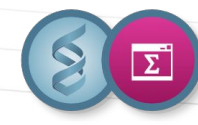

### **TP - functions and structures**

- 
- ❖ Read the samples.tsv file, calculate the read length per line with perl and use the sort and uniq shell commands to get the number of samples with the same read length.

❖ Same exercise but without using sort and uniq.

❖ Read the samples.tsv file, calculate the average number of reads and the average number of bases between all samples.

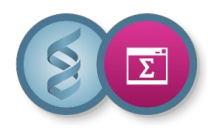

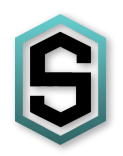

## The perl command options

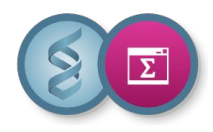

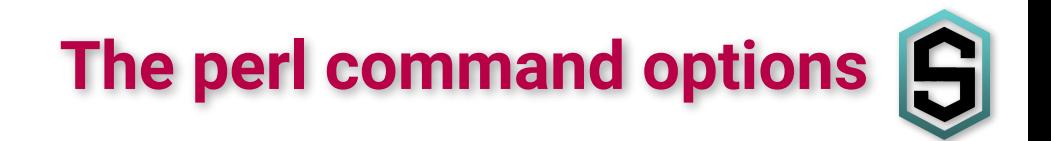

The perl command has relevant options to write one-liners

- $\div$  -e to enter one line of program Perl does not look for a file name to execute
- $\div$  -l to
	- $\triangleright$  remove the record separator on input
	- $\triangleright$  add the record separator to all  $\triangleright$  rint instructions on output
- ❖ -n to enclose your program in a loop of the following type

while (<STDIN>) { my\_program }

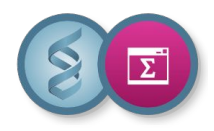

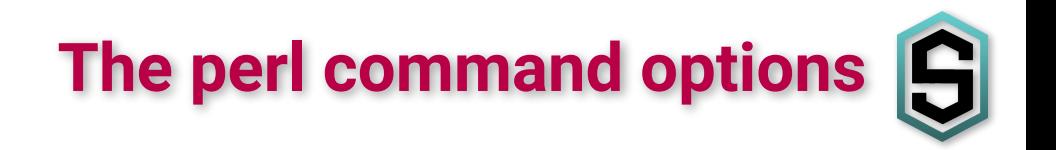

The perl command has relevant options to write one-liners

❖ -p to enclose your program in a while loop, like the -n option, and display the lines automatically

while (<STDIN>) { my\_program } continue { print }

❖ -a to enable the auto-split mode when used with -n or -p and thus an implicit split command to the @F array is done at the start of the while loop (an alternate delimiter may be specified using  $-F$ )

while (<STDIN>) { @F=split(' '); my\_program }

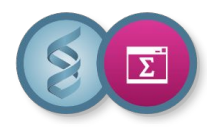

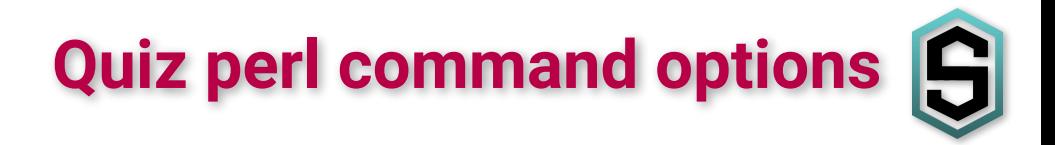

#### <https://digistorm.app/p/8191099>

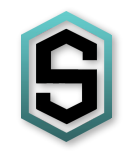

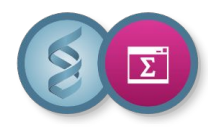

### Regex - enter the wonderful world of regular expressions

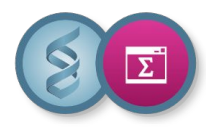

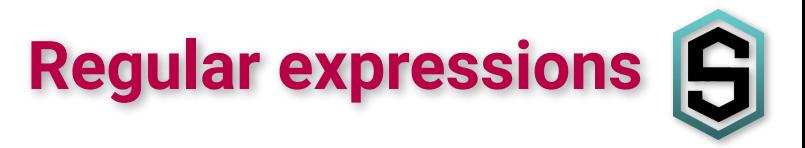

#### **Allow you to search patterns that match strings**

The simplest regex is a simply

"Hello world"  $=\sim$  /World/:

Expression like this are useful in conditionals

```
print "Matches" if $string =~ /World/;
```
The sense of the match can be reverse by using the  $\frac{1}{x}$  operator

print "No match" if \$string !~ /World/;

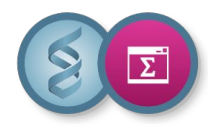

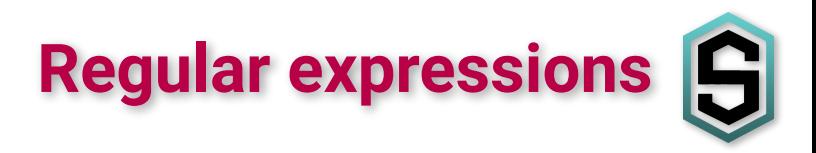

To specify where the regex should match we would use the anchor metacharacters ^ and \$

The  $\wedge$  means match at the beginning of the string

print "Start with Hello" if \$string =~ /^Hello/;

The S means match at the end of the string

print "Ends with World" if /World\$/;

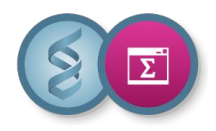

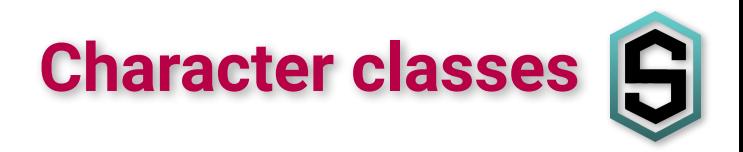

A character class allows a set of possible characters, rather than just a single character. Character classes are denoted by brackets []

/[bcr]at/; # match "bat", "cat" or "rat" /[yY][eE][sS]/; # match "yes" case-insensitive /yes/i;  $\#$  match "yes" case-insensitive (modifier)

The special character - acts as a range operator

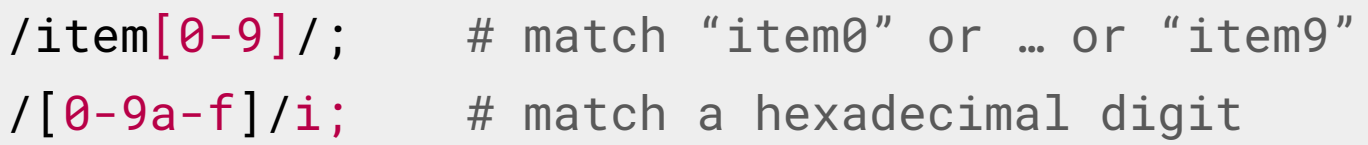

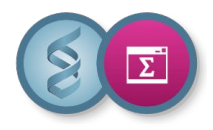

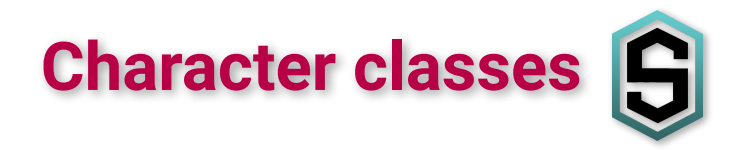

The special character  $\wedge$  in the first position of a class denotes a negated character class - matches any character but those in the brackets

Both  $\lceil$  and  $\lceil$  ^  $\rceil$  must match one character or the match fails

/[^a]at/; # "aat" or "at" but "bat","cat","1at"," at",… /[^0-9]/; # match non-numeric character /[a^]at/; # match "aat" or "^at"; "^" is ordinary

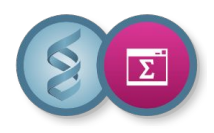

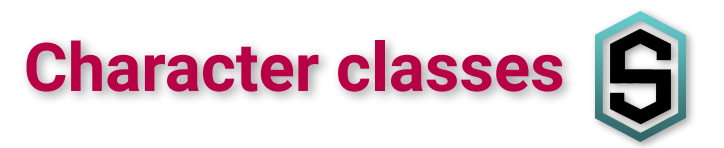

Perl has several abbreviations for common character classes

- ❖ \d is a digit character [0-9]
- $\triangleleft$  \D is a non-digit character  $[^{\wedge} \setminus d]$
- ❖ \s is a whitespace character [ \t\r\n\f]
- $\triangleleft$  \S is a non-whitespace character  $[^{\wedge}$  \s]
- ❖ \w is a word character [0-9a-zA-Z\_]
- $\triangleleft$  \W is a non-word character  $\lceil$  ^\w]
- $\triangleleft$  the dot. matches any character but  $\lceil \wedge \setminus n \rceil$

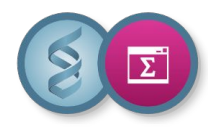

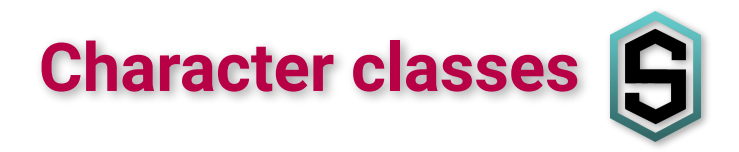

Abbreviations can be used both inside and outside of character classes

 $\sqrt{d\cdot d\cdot d\cdot d\cdot d\cdot d}$ : # match a hh:mm:ss time format  $\sqrt{d\sigma}$ ; # match any digit or whitespace character /..rt/; # match any two chars, followed by "rt" /end\./; # match "end." (escape character) /end $[.]$ /; # again match "end."

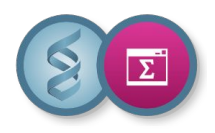

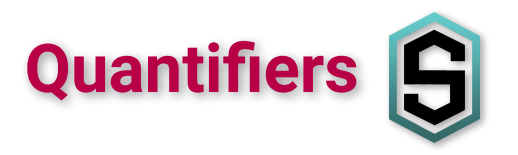

Quantifiers can be used to specify the number of occurrences Without quantifier, the number of times to match is exactly one

- ❖ \* means zero or more
- ❖ + means one or more
- ❖ ? means zero or one
- ❖ {3} means exactly 3
- $\div$  {3,6} means between 3 and 6
- ❖  $\{3, \}$  means at least 3 and  $\{3, 3\}$  means at most 3
- ❖ /\d{4}:\d\d:\d\d/ matches a YYYY:MM:DD date format

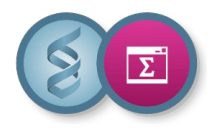

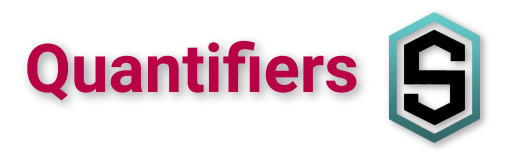

If you want to match the minimum number of times possible, follow the quantifier with a ?, this will change just the "greediness" not the meaning

$$
"a, b, c, d, e" = \sim /, .+, /; # match "b, c, d"
$$

$$
"a, b, c, d, e" = \sim /, .+?, /; # match "b"
$$

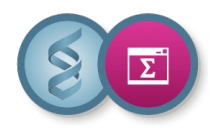

### **Use parentheses for grouping**

The grouping metacharacters () allow a part of a regex to be treated as a single unit. Parts of a regex are grouped by enclosing them in ()

 $/[+-]?\dd+\\>.\ddot{}$ ; # match a signed float e.g -1.75

But if we want to make the decimal part optional, we need to group the dot and the numbers that follow

 $/[+-]?\ddot{}(+\dot{}(\lambda\dot{d}+))$ ?/ # match any rational number
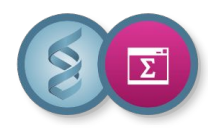

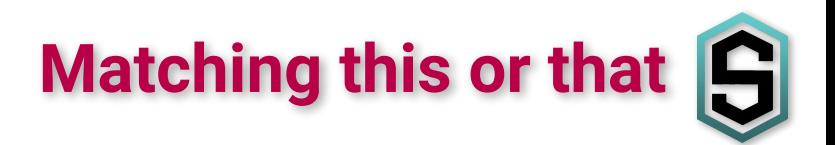

- ❖ We can match different strings using the alternation metacharacter |
- ❖ Again, we can use parentheses for grouping

/cat|dog|bear/; # match "cat" and "cat and dog"  $\gamma^{\wedge}$ (cat|dog|bear)\$/; # match "cat" not "cat and dog"

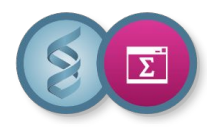

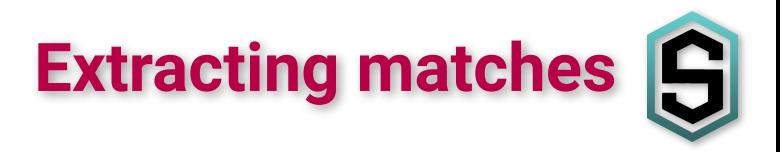

- ❖ The grouping metacharacters () also allow the extraction of the parts of the string that matched
- ❖ For each grouping, the part that matched inside goes into special variables \$1, \$2, \$3, etc

# extract time in hh:mm:ss format  $$time = \ /(\d{d}\):(\d{d}\):(\d{d}\):(\d{d}\)$ (\$hour,\$min,\$sec) = (\$1,\$2,\$3)

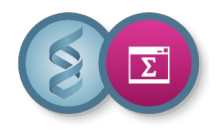

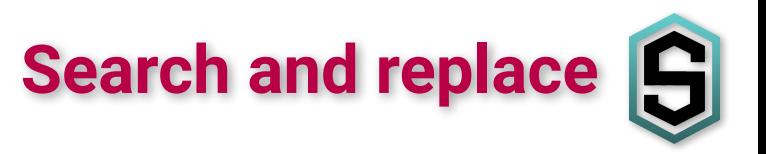

- ❖ Substitution is performed using s/PATTERN/REPLACEMENT/
- ❖ The replacement replaces whatever is matched with the regex

```
\frac{1}{5}x = \frac{1}{5} Good cat!'";
\mathsf{S} \mathsf{x} = \mathsf{S} / \mathtt{cat}/\mathtt{dog}; # \mathsf{S} \mathsf{x} is "'Good dog!'"
$x = ~ s/ (.*)'/$1/; # $x is "Good dog!"
```
❖ Use the global modifier to replace all occurrences of the regex

$$
\$x = \$y = "4 by 4";
$$

- $\mathsf{S}x = \mathsf{s}/4/\mathsf{four}$ ; #  $\mathsf{S}x$  is "four by 4"
- $Sy = s/4/four/g;$  #  $Sy$  is "four by four" (modifier)

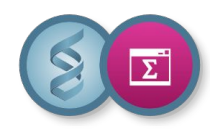

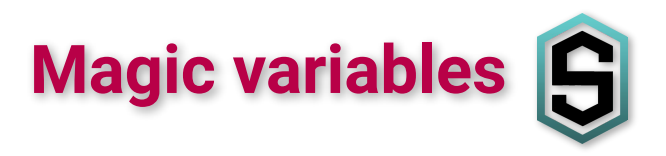

- ❖ \$\_ is the "default variable" input and pattern-searching space
- ❖ @F autosplit mode -a (splits \$\_ into @F)
- ❖ @ARGV the command line arguments to your script
- ❖ \$1,\$2,… subpatterns from capturing parentheses of a pattern match
- ❖ S/-the input record separator, newline \n by default
- ❖ \$. line number for the last filehandle accessed
- ◆ \$a, \$b special package variables when using sort()

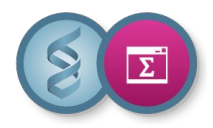

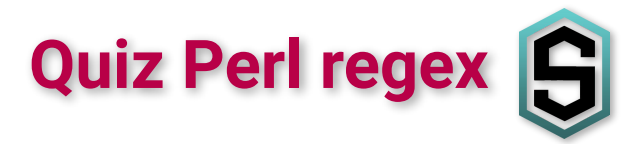

## <https://digistorm.app/p/8883214>

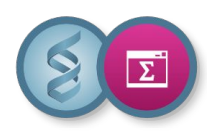

## <https://regexr.com/>

- ❖ Documentation
- ❖ Build your regex
- ❖ Enter text to test
- ❖ Explain your regex
- ❖ List all matches

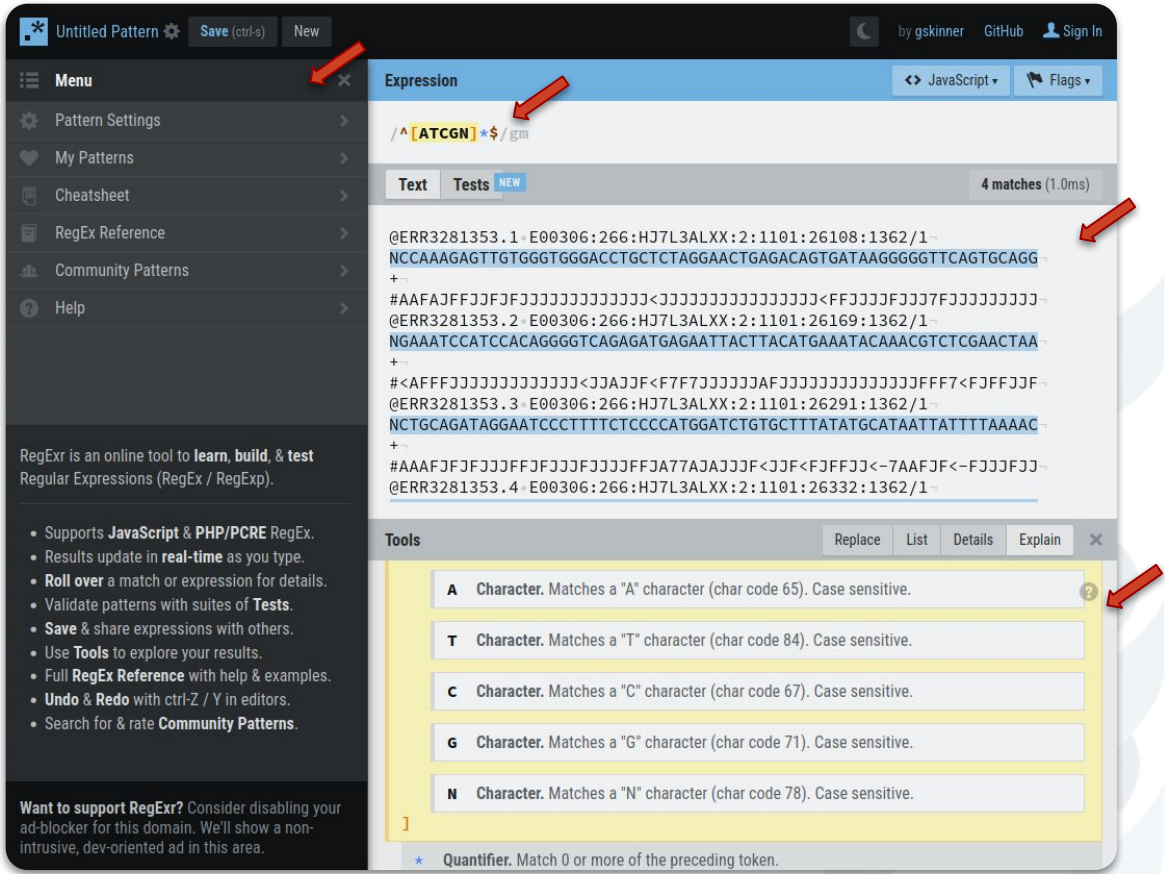

Learn / test your regex  $\left| \right|$ 

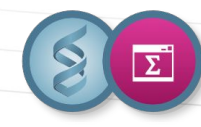

❖ Write a regular expression to check whether a DNA sequence begins with ATG and ends with TAA, TAG or TGA

❖ Write a regular expression to check the validity of an email address

**TP - regex**

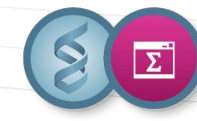

## **TP - Build cmd files to run on a cluster**

❖ Write a Perl one-liner that generates a bwa command file from the samples.tsv file (e.g. bwa mem REF.fa ERR3281353\_1.fastq.gz ERR3281353\_2.fastq.gz | samtools sort - > ERR3281353.bam)

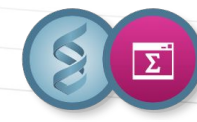

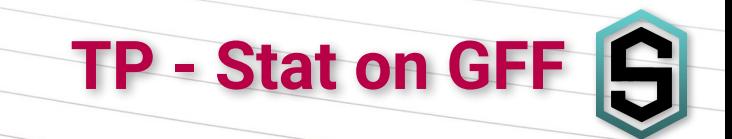

❖ Write a Perl one-liner that counts and displays the number of genes for each biotype in the GFF file

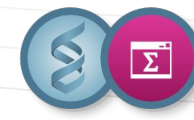

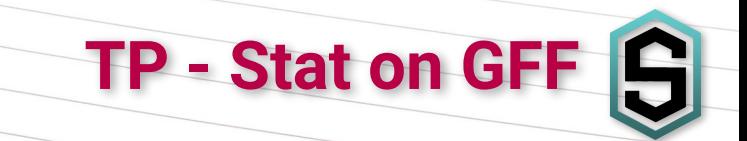

❖ Write a Perl one-liner which, per chromosome, counts the total number of genes, the number of genes on each strand, and calculates the average length of these genes in the GFF file

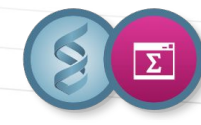

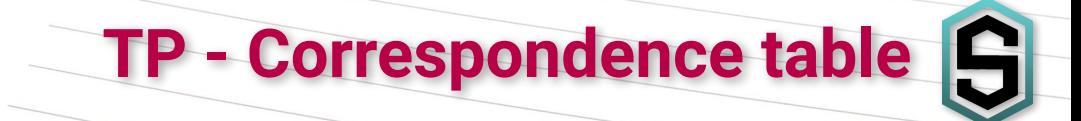

❖ Write a Perl one-liner which adds the column sample\_alias of the file sample\_names.tsv to the file samples.tsv.

❖ Write a Perl one-liner that replaces the sample\_accesssion column in the samples.tsv file with the sample\_alias column in the sample\_names.tsv file.